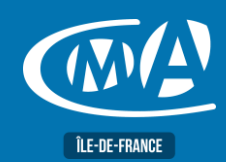

# **BUREAUTIQUE WORD – LES BASES TOSA – RS 6198**

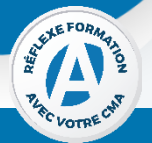

# **OBJECTIF(S)**

*À l'issue de la formation, le stagiaire sera capable de :*

- *Acquérir les bonnes pratiques pour concevoir des documents professionnels*
- *Concevoir un courrier, gérer les documents, valoriser la mise en forme d'un document, créer des tableaux.*
- *Acquérir les fonctionnalités incontournables à la création de documents élaborés.*
- *Concevoir un formulaire papier, présentation de l'information en colonnes ou tableaux.*

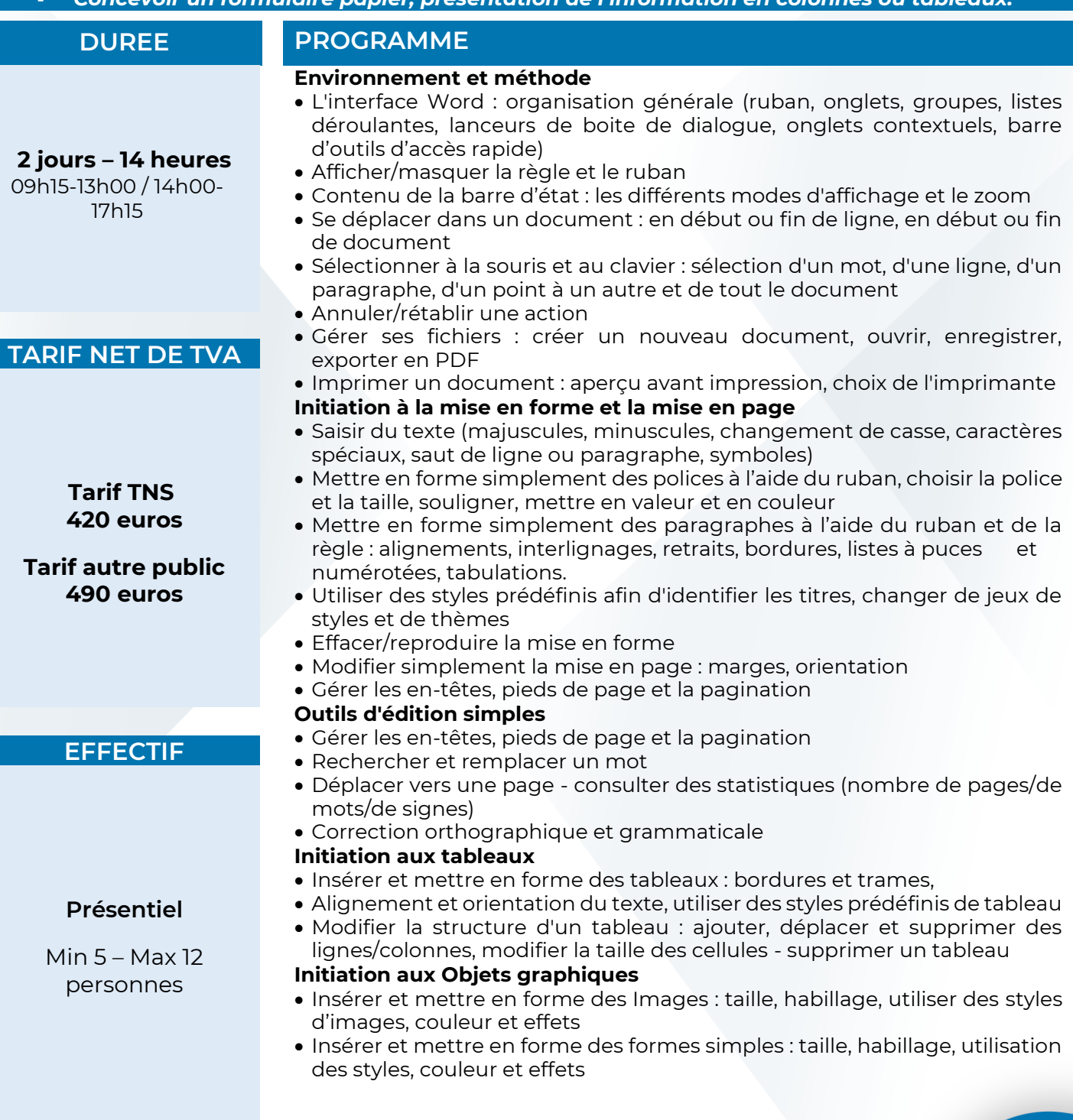

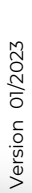

**IN** 

**ÎLE-DE-FRANCE** 

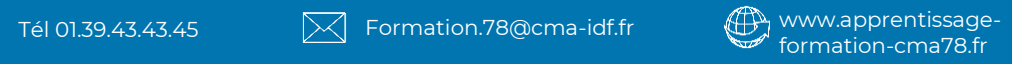

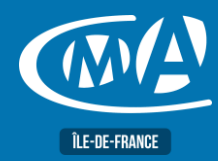

# **BUREAUTIQUE WORD – LES BASES TOSA – RS 6198**

## **LIEU(X) DE FORMATION PUBLIC**

**CMA 78 19 avenue du Général Mangin 78000 Versailles**

**Service Formation Rejane Changivy** 01.39.43.43.45 [formation.78@cma-idf.fr](mailto:formation.78@cma-idf.fr) https://www.apprentissage -formation-cma78.fr/Site web

### Toute personne utilisant un PC sous Windows. **PRE-REQUIS**

Connaissance de l'environnement Windows.

# **METHODES ET MOYENS PEDAGOGIQUES**

- Mise à disposition d'un poste de travail par stagiaire
- Apports théoriques et exercices pratiques

# **CONTACT ÉVALUATION**

L'évaluation des acquis est effectuée à l'aide d'un questionnaire reprenant tous les points du programme.

# **PROFIL FORMATEUR**

Consultant-Formateur expert Word.

# **SUIVI ET VALIDATION**

Attestations de stage et attestation de présence délivrés en fin de formation.

Questionnaire de satisfaction stagiaire/formateur en fin de formation.

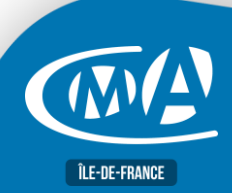

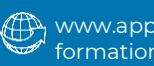